SpeechTags +Активация (LifeTime) Activation Code Скачать бесплатно без регистрации [Mac/Win] (2022)

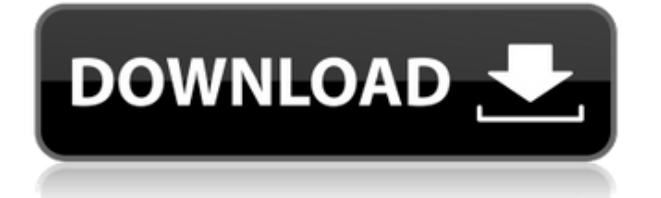

### **SpeechTags Crack+ Free Download [Win/Mac]**

Cracked SpeechTags With Keygen дает вам возможность распознавания речи. Если вы хотите упорядочить изображения, создать новый альбом, найти определенный файл, переименовать фотографию и т. д., SpeechTags может вам очень помочь. Теперь вы можете сосредоточиться на фотографиях, оставив SpeechTags выполнять работу. SmartVoice Free Speech Recognition Software Suite ProKeywords: распознавание речи речевые теги программное обеспечение для распознавания речи редактор речевых тегов распознавание речи Настроить редактор тегов Tune In Tag Editor — это бесплатное приложение для Windows, которое позволяет искать, редактировать и создавать теги для аудиофайлов (WMV, WAV). Он использует речевые теги для распознавания речи в ваших аудиофайлах и не требует установки. Голосовые команды и экранный дисплей делают его очень простым и интуитивно понятным в использовании. Tune In Tag Editor — это приложение для распознавания речи и речевых тегов. Он распознает аудиофайл, с которым вы говорите, и представляет файл с дополнительными тегами и примечаниями. Вы можете применять разные теги к каждому файлу. Вы также можете переименовывать файлы и просматривать файлы. Настройте поддержку звука в редакторе тегов: - WAV, WMA, MP3, OGG - 30+ языков - 24-битный звук - Быстрая и бесшумная работа - Поддерживает интерфейс командной строки - Поддерживает повтор и следующий - Поддержка N и M количества итераций - Поддержка двойных/однострочных тегов - Поддержка нескольких тегов и номеров - Независимость от языка - Поддержка 9 языков, локализовано - Поддержка нескольких диапазонов: частота, стерео баланс, моно, моно голос - Поддержка всех форматов файлов - Поддержка изменения имени файла - Поддержка переименования файлов (графический интерфейс) - Поддержка выбора файла/файлов (GUI) - Поддержка сортировки по имени (GUI) - Поддержка сортировки по номерам тегов (GUI) - Поддержка команды удаления (GUI) - Поддержка быстрого поиска (графический интерфейс) - Поддержка изменения имени и тегов (графический интерфейс) - Поддержка отображения сведений о тегах (графический интерфейс) - Поддержка замены тегов (GUI) - Поддержка отображения в окне редактора (GUI) - Поддержка параметров линии CMD - Поддержка Windows 2000/XP, Vista, 7 и 8. Tune In Tag Editor не требует Java. Вы все еще можете попробовать использовать, если он у вас есть. Настройте поддержку звука в редакторе тегов: - WAV, WMA, MP3, OGG

#### **SpeechTags Crack + Keygen For (LifeTime) X64**

- Переименование и организация этих фотографий в альбомы осуществляется вашим голосом. - Вы можете переименовать фотографию в несколько простых шагов - Переименование выполняется простым произнесением нового имени - Вы также можете выбрать нужный альбом

в первом имени файла - Вы также можете переместить фотографию из одного альбома в другой - Вы также можете повернуть фотоизображение - Многие ручные шаги при редактировании выполняются голосом. - Говоря о правках, по одному файлу за раз, не нужно, программа распознает файлы и вносит изменения за вас, так что это довольно быстро - Вы можете перемещаться по фотографиям с помощью клавиатуры или без какого-либо другого устройства ввода. - Возможность поиска по любым изображениям очень удобна, если вы хотите найти изображение в большой коллекции. - Выбор фотографии в коллекции легко и осуществляется вашим голосом - Когда вы привыкнете переименовывать и упорядочивать фотографии, очень удобно иметь предварительный просмотр любой фотографии. - Создание нового альбома выполняется вашим голосом, а затем его открытие происходит быстро. - Вы можете создать альбом, прочитав список изображений, чтобы создать альбом - Для альбома, созданного с вашим голосом, вы можете создавать вложенные альбомы, а затем открывать вложенные альбомы, чтобы создать новый. - При создании и редактировании файлов изображений вы можете перетаскивать файлы. - Вы можете щелкнуть правой кнопкой мыши и перетащить, чтобы переместить файл. - Вы также можете вырезать, копировать и вставлять файлы. - Вы можете легко изменить все имена файлов изображений, произнеся их. - Вы можете удалить фотоизображение, просто произнеся слово. - Вы можете изменить яркость, контрастность, экспозицию и насыщенность фотографии, произнеся эти слова. - Вы также можете применить эффект фильтра к любой фотографии, создавать собственные фильтры весело и легко. - Вы можете переименовывать свои фотоизображения любым удобным для вас способом и изменять любые атрибуты. - Изображения можно поворачивать, если вы хотите, чтобы они были горизонтальными или вертикальными. - Добавление текста к любому изображению легко - Вы можете добавить любой текст, который вы хотите - Вы можете добавить заголовок, ключевые слова или другие аннотации. - Легко добавлять метаданные файла - SpeachTags позволяет добавлять любые комментарии, в том числе: дату и время создания, информацию GPS, информацию о камере, ключевые слова и многое другое. - Речь 1eaed4ebc0

# **SpeechTags Crack + Keygen [Updated] 2022**

SpeechTags — небольшое, но мощное бесплатное приложение. Это позволяет вам менять названия альбомов и файлов своим голосом. Функции: -Имя, заголовок и переименование/сортировка альбомов и файлов -Выполнение команд над файлами -Отображение и скрытие подписей с помощью голосовых команд -Просмотрите файл в вашей текущей папке и просмотрите эскизы имен файлов. -Вы можете добавлять названия к изображениям и изменять имена миниатюр -Вы можете переименовать несколько файлов одновременно -Создание фотоальбомов - Изменить порядок альбомов -Создание пользовательских тегов с именем, цветом и размером -Выполнить команды на выбранных изображениях - Создание фотоальбомов из выбранных изображений и миниатюр изображений -Распечатать или отправить по электронной почте выбранные изображения -Поиск файлов в виде списка или в текущей папке -Встроенный редактор изображений -Поиск ваших изображений по всему жесткому диску -Поиск ваших изображений по всему жесткому диску -Поиск ваших изображений по всему жесткому диску -Встраивайте результаты поиска прямо в окно SpeechTags -Встраивайте результаты поиска прямо в окно SpeechTags -Встраивайте результаты поиска прямо в окно SpeechTags -Установите критерии поиска прямо из окна SpeechTags - Создание пользовательских тегов с именем, цветом и размером - Выполнить команды на выбранных изображениях -Command Builder позволяет создавать собственные команды -Вы можете редактировать свои файлы и папки даже после того, как закончите создавать команды -Вы можете использовать построитель команд с другими приложениями -Вы можете использовать построитель команд с другими приложениями -Вы можете использовать построитель команд с другими приложениями - Command Builder позволяет создавать собственные команды -Вы можете редактировать свои файлы и папки даже после того, как закончите создавать команды -Изображения можно добавлять в фотоальбомы с помощью голосовых команд. -SpeechTags — многопоточное приложение - SpeechTags — многопоточное приложение -SpeechTags — многопоточное приложение -SpeechTags можно свернуть, и вы вернетесь к задаче, над которой он работал, когда вы ее закроете. SpeechTags — это небольшое приложение. Он быстрый, надежный и простой в использовании. SpeechTags ничего не оставляет на волю случая. SpeechTags не удалит ваши файлы или папки в процессе изменения имен, удаления каталогов и заголовков. SpeechTags не изменит права доступа к вашим файлам. Речь

#### **What's New In?**

SpeechTags — бесплатное приложение для переименования изображений. Он работает в сочетании с форматом .jpeg, используемым смартфонами и камерами. SpeechTags имеет две основные функции: # Переименовывайте фотографии: одним касанием голоса переименовывайте, удаляйте и

перемещайте фотографии в новые папки. # Подписи к фотографиям: умно добавляйте подписи ко всем изображениям. Вы также можете использовать свой голос для поиска и поиска фотографий из вашей библиотеки. SpeechTags оснащен рядом встроенных изображений, чтобы вы могли быстро начать свое путешествие. Приложение включает инструменты поиска изображений, редактирования изображений и переименования изображений. Он также имеет ряд других функций, в том числе ежемесячную бесплатную раздачу, музыкальный проигрыватель, браузер фотографий, программу для чтения еды и поддержку китайского, английского, итальянского, португальского, испанского и французского языков. «С помощью SpeechTags вы можете использовать свой голос для создания фотоальбомов, изменения имен файлов, добавления подробных подписей, редактирования изображений и многого другого! Переименование и упорядочение этих изображений может быть утомительным и занимать много времени. С SpeechTags это легко и весело» SpeechTags позволяет вам использовать свой голос для наименования, подписи, создания или редактирования альбомов и поиска изображений, сохраненных в формате .jpeg. С помощью SpeachTags вы можете использовать свой голос для создания фотоальбомов, изменения имен файлов, добавления подробных подписей, редактирования изображений и многого другого! Переименование и организация этих изображений может быть утомительной и трудоемкой. С SpeechTags это легко и весело. После того, как вы запустите SpeechTags и перейдете к папке, содержащей ваши фотографии, вы увидите, что имя первого файла фотографии выделено желтым цветом. Описание речевых тегов: SpeechTags — бесплатное приложение для переименования изображений. Он работает в сочетании с форматом .jpeg, используемым смартфонами и камерами. SpeechTags имеет две основные функции: # Переименовывайте фотографии: одним касанием голоса переименовывайте, удаляйте и перемещайте фотографии в новые папки. # Подписи к фотографиям: умно добавляйте подписи ко всем изображениям. Вы также можете использовать свой голос для поиска и поиска фотографий из вашей библиотеки. SpeechTags оснащен рядом встроенных изображений, чтобы вы могли быстро начать свое путешествие. Приложение включает инструменты поиска изображений, редактирования изображений и переименования изображений. Он также имеет ряд других функций, в том числе ежемесячную бесплатную раздачу, музыкальный проигрыватель, браузер фотографий, программу для чтения еды и

# **System Requirements:**

Минимум: ОС: Windows 10, Windows 8.1, Windows 7 SP1 или выше Процессор: Intel Core 2 Duo или AMD Athlon (64-разрядная версия) Память: 2 ГБ ОЗУ Графика: 2 ГБ ATI Radeon, Nvidia Geforce 7400 или Intel HD Graphics 4000 DirectX: версия 11 Сеть: широкополосное подключение к Интернету Жесткий диск: 30 ГБ свободного места Рекомендуемые: ОС: Windows 10, Windows 8.1, Windows 7 SP1 или выше Процессор: Интел

Related links: